## 2.66.00.01 Ara Sürüm Duyurusu

GO 3 2.66.00.01 sürümünde yer alan yenilikler aşağıdaki şekildedir:

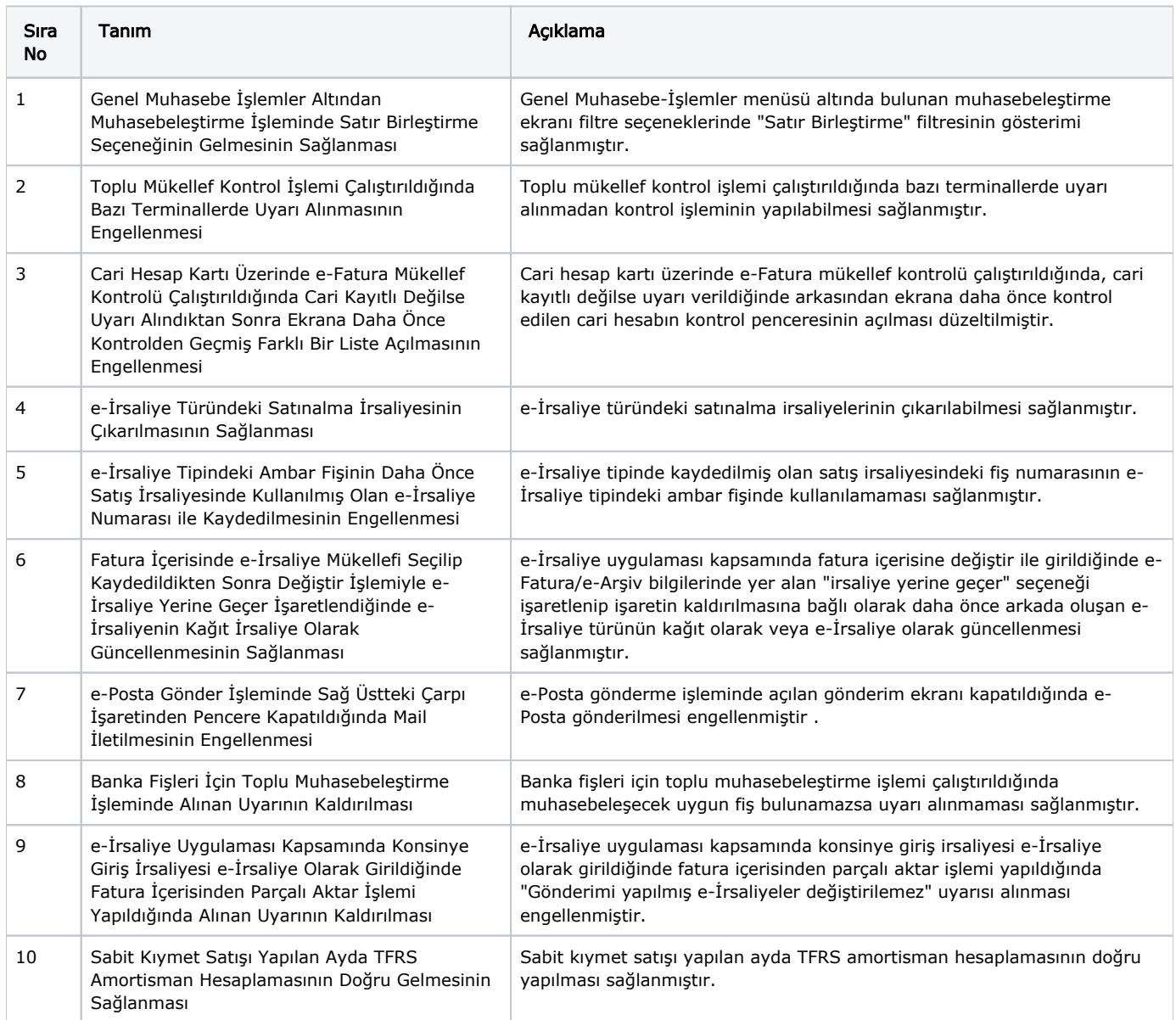